# **TopicMap Engine Home**

**TM2JDBC** is a implementation of the TopicMaps API ([TMAPI 2.0.2](http://www.tmapi.org/2.0/)). It is a fast, production-grade Topic Maps Engine with a small dependency footprint. TM2JDBC uses a relational database to store its data, and is verified to operate with Apache Derby, MySQL, MSSQL Server and Oracle databases.

TM2JDBC is released in version 1.0.1. This release features some dependency updates and minor corrections of inconsistencies within the code, but is fully compatible to version 0.9.0.

- Updated TMAPI dependency to version 2.0.2 (the prior version already was compliant with TMAPI 2.0.2, but still referenced a snapshot as the final library was not released)
- OSGi support The library now comes packaged as an OSGi-bundle, which allows it to be deployed to your OSGi container of choice. This has no side-effencts on non-OSGi projects
- Updated clazzes.org-dependencies to the current version

If you are using maven, you can use the new version by adding the following snippets to your  $pom$ ,  $xml$  file:

```
<dependency>
  <groupId>org.clazzes</groupId>
   <artifactId>tm2jdbc</artifactId>
   <version>1.0.1</version>
</dependency>
...
<repository> 
   <id>org.clazzes</id>
  <name>Clazzes.org repository.</name>
   <url>http://maven.clazzes.org</url>
</repository>
```
If you do not use maven, you can download the .jar files manually from our repository at <http://maven.clazzes.org/org/clazzes/tm2jdbc>. Alternatively, you can check out the sources directly from our SVN Repository:

```
http://svn.clazzes.org/svn/topicmaps/trunk/tm2jdbc/
```
## Setup and Usage Notes

TM2JDBC needs a relational database and the appropriate JDBC 4.0 compatible driver to function. However it does not have any direct dependencies to a specific JDBC connector. Instead, it expects a javax.sql.DataSource to be set as a property (see below), which it will use to obtain database connections. Although the engine should function with any DataSource implementation, we strongly recommend to use the [Apache Commons DBCP](http://commons.apache.org/dbcp/) library . A rudimentary set-up for a BasicDataSource can be found in the class org.clazzes.tm2jdbc.util.test.DataSourceProvider.

#### **Providing a DataSource**

To handle database connectivity, the TM2JDBC engine relies on ajavax.sql.DataSource to be set for the property http://psi.clazzes.org /topicmaps/db-connection/datatsource in the Factory (attempting to call newTopicMapSystem() without the property being set causes anIlle galStateException to be thrown. The property string can also be accessed directly via the Enum objectorg.clazzes.tm2jdbc.voc. PropertyKey.CONNECTION\_DATASOURCE. The most basic setup could look like this:

```
BasicDataSource datasource = new BasicDataSource();
datasource.setDefaultAutoCommit(false);
datasource.setInitialSize(4);
datasource.setMinIdle(1);
datasource.setMaxIdle(8);
datasource.setMaxActive(8);
datasource.setMaxWait(3000);
datasource.setDriverClassName(driver);
datasource.setPassword(password);
datasource.setUsername(user);
datasource.setUrl(url);
TopicMapSystemFactory factory = TopicMapSystemFactory.newInstance();
factory.setProperty(PropertyKey.CONNECTION_DATASOURCE.getURI(), dsProvider.getDataSource());
TopicMapSystem system = factory.newTopicMapSystem();
```
#### **Running the DBSetup Utility in commandline**

The engine provides a setup-utility to create the tables it needs in a provided database schema. This utility can either be run as a standalone java executable (in the command line, via a shell script etc.) or instanciated as a Java Object by your own code (see below). The class name is org.clazzes. tm2jdbc.jdbc.setup.DBSetup. For testing and development, it may be useful to run the setup utility in commandline or the development evironment of your choice. The standard use-case is to set up the database schema, but you can also use it to drop all tables in the schema. Making sure that the appropriate database drivers are added to the classpath, the accepts arguments like this:

```
DBSetup {derby|mssql|mysql|oracle} {{ [-h <HOSTNAME>] [-t <PORT>] [-n <SCHEMA NAME>] } | {--url <DATABASE-
URL>}} -u <USER> -p <PASSWORD> [-d <DRIVER-CLASSNAME> ] [--debug] [--drop|--force-drop] [--nosetup]
```
Below is a listing of all argument flags and the default values:

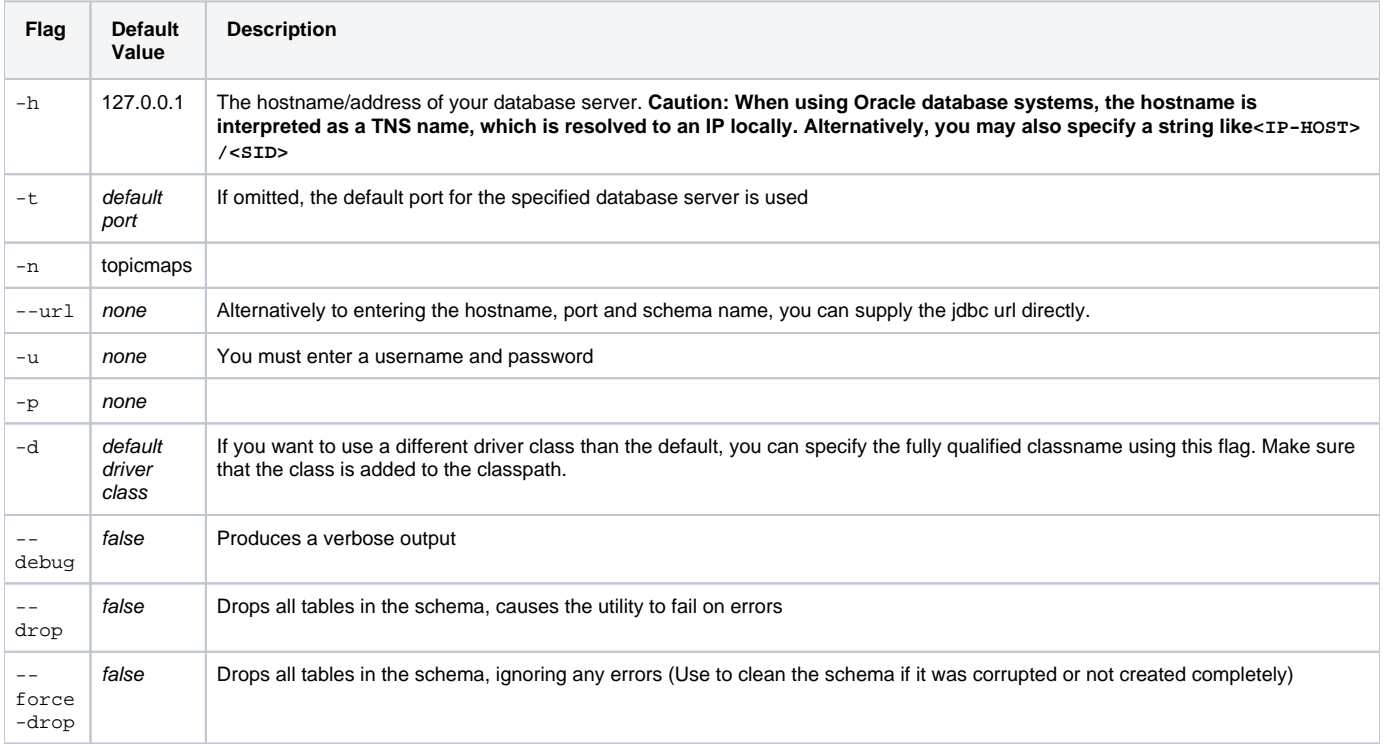

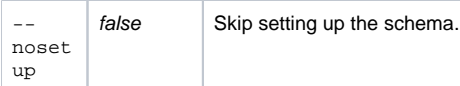

#### **Running the DBSetup Utility in Java**

The database setup-utility also can be run in java. For this case it provides a constructor which takes a javax.sql.DataSource, and provides the methods setUpDB(boolean debug) and dropAllTables(boolean supressErrors). It is recommended to use these instead of running the main (String[] args) method with the appropriate arguments.

#### **JUnit testing**

TMAPI provides an extensive suite of Testcases to assure compliancy, which is also included in the TM2JDBC package. As the original tests were not conceived for engines which are based on an RDBMS, the setUp() and tearDown() methods where modified to initialize and drop the database schema between every test. You are welcome to subject the engine to additional tests (we would especially appreciate you to share the results with us), and for this purpose TM2JDBC provides the utility classorg.clazzes.tm2jdbc.util.test.DataSourceProvider (depends on Apache commons DBCP).

It is recommended to use this utility in all test cases as follows:

```
protected DataSourceProvider dsProvider;
protected void setUp() throws Exception {
         super.setUp();
         if (dsProvider == null) {
                 dsProvider = DataSourceProvider.getProvider();
                 dsProvider.setUpDB();
                 //set up factory etc. here ...
                 factory.setProperty(PropertyKey.CONNECTION_DATASOURCE.getURI(), dsProvider.getDataSource());
                 //...
         }
}
protected void tearDown() throws Exception {
         dsProvider.dropDB();
}
```
### Source code and issue tracker

Subversion: <http://svn.clazzes.org/svn/topicmaps>

Jira: [TME](https://jira.clazzes.org/browse/TME)